## **Release notes**

SQL Virtual Database helps you quickly and easily access data and objects from your backup files without performing costly restore operations or impacting your production servers.

To get a quick glimpse into the newest features, fixed issues, and known issues in this release of SQL VDB, review the following sections of the Release Notes:

- [Learn about key new features in this release](https://wiki.idera.com/display/SQLvdb/New+features+and+fixed+issues)
- [Review issues fixed by this release](https://wiki.idera.com/display/SQLvdb/Previous+features+and+fixed+issues)
- [See known issues](https://wiki.idera.com/display/SQLvdb/Known+issues)

[Need more help? Search the Idera Customer Support Portal](http://www.idera.com/support/ServiceFrame.aspx)

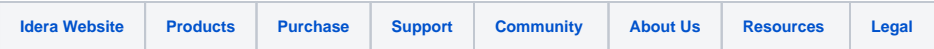